Linux下实现互联网"过滤功能" PDF转换可能丢失图片或格

https://www.100test.com/kao\_ti2020/287/2021\_2022\_Linux\_E4\_B8 \_8B\_E5\_AE\_c103\_287873.htm

 $\tt Linux$  $L$ inux الطالبية المستقلة المستقلة المستقلة المستقلة المستقلة المستقلة المستقلة المستقلة المستقلة المستقلة المستقلة ال RedHat Linux 7.2. RedHat Linux 7.2 , Squid $S$ RedHat Linux 7.2 Apache Squid
squid
squid
squid
squid
squid
squid
squid
squid
squid
squid
squid
squid
squid
squid
squid
squid
squid
squid
squid
squid
squid
squid
squid
squid
squid
squid
squid
squid
squid
squid
squid
squid
squid
squid
squid
squid /etc/squid/squid.conf http\_port 3128 Squid HTTP cache\_mem 10 MB Squid  $1/3$ cache\_swap\_low 95 cache\_swap\_low 90 maximum\_object\_size 4096 KB  $\epsilon$  cache dir ufs  $\frac{1}{2}$  /var/spool/squid/cache 200 16 256 Squid  $\alpha$ cl all src 192.168.1.1/24 All 192.168.1.1 http\_acceaa allow all 192.168.1.1 Squid
entity cache\_effective\_user squid cache\_effective\_group squid [root@squid bin]# chmod 777 /var/spool/squid/cache /var/spool/squid/cache Noboay  $[root@squid bin]$ # squid -z Squid

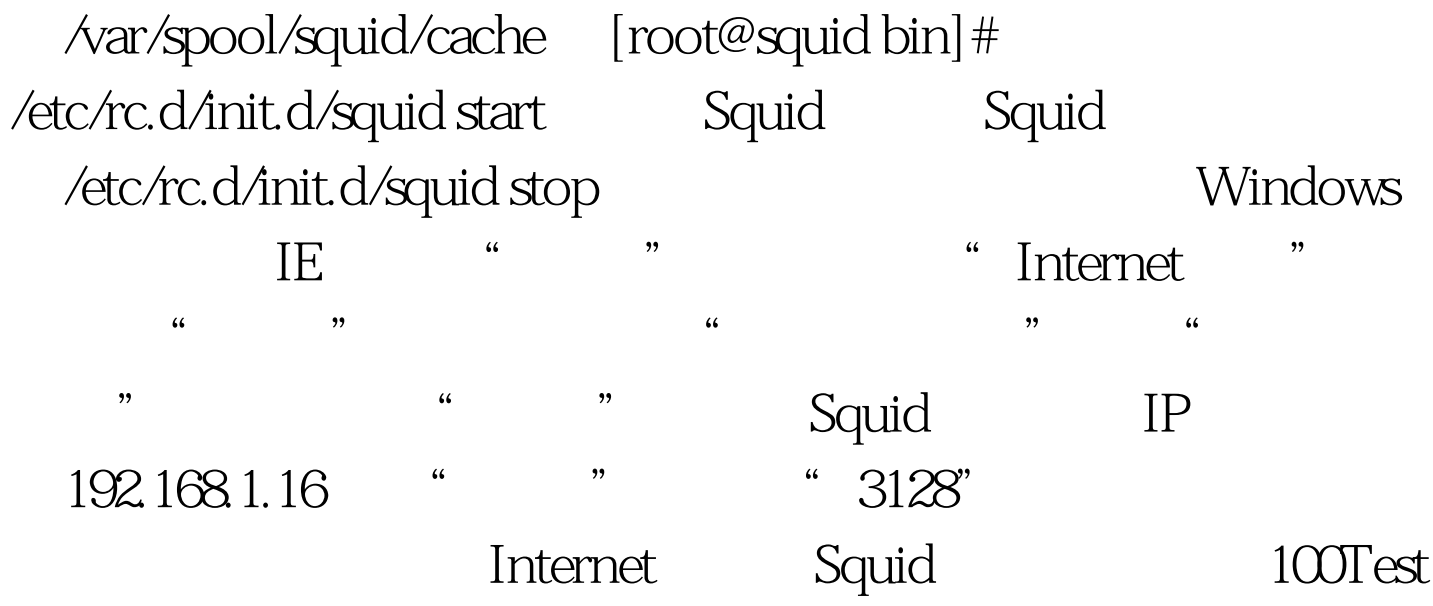

www.100test.com